$<< 15$  Photoshop CS5  $>>$ 

 $\alpha$ , tushu007.com

- <<15 Photoshop CS5 >>
- 13 ISBN 9787113133207
- 10 ISBN 71131333207

出版时间:2011-10

页数:326

PDF

http://www.tushu007.com

 $122$ 

 $15$ 

, tushu007.com

## $<< 15$  Photoshop CS5  $>>$

```
11 \quad 11 1 1 1 4 4 4 1 21 \quad 1 \quad 21 2 ACDSee
1 \quad 2 \quad 11 \t2 \t21 2 3
1 3 Photoshop CS5
1.3.1 Photoshop CS5
1 3 2 Photoshop CS5
1 3 3 Photoshop CS5
1 3 4 Photoshop CS5
2 Photoshop \overline{C}552 \quad 112 例3 使用载入选区命令载入通道范围
456……<br>3
3<sub>5</sub>第4天 色彩与文字处理
5<sub>5</sub>第6天 图层与滤镜
7<sub>z</sub>第8天 数码照片人物精修
9第10天 数码照片的艺术处理技法
1112第13天 数码照片的合成
1415
```
 $15$ 

条理清晰:内容结构合理,按15天学习例程合理规划,每日一练,扎实有效。

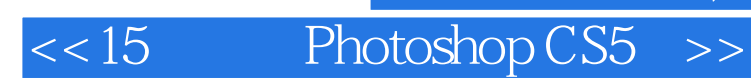

本站所提供下载的PDF图书仅提供预览和简介,请支持正版图书。

更多资源请访问:http://www.tushu007.com